## ONTU\_ [Назва документа] \_ [шифр спеціальності] \_ [рік захисту] \_ -<br>[прізвище] [перший ініціал] [другий ініціал]

Правила формування назви файлу е-архіву наведені у табл. 2.

| Позиція<br>в імені                                                                                            | Варіант<br>значення | Розшифрування<br>позначень      | v 1<br>Переклад/<br>Сенс цифрового<br>позначення | Примітка                |
|----------------------------------------------------------------------------------------------------|---------------------|---------------------------------|--------------------------------------------------|-------------------------|
| Формування імені індивідуальної папки (директорії)                                                            |                     |                                 |                                                  |                         |
| 1                                                                                                    | <b>ONTU</b>         |                                 | <b>OHTY</b>                                      |                         |
| $\overline{2}$                                                                                                | CW (CP)             | CourseWork<br>Course Project    | Курсова робота (проект)                          |                         |
|                                                                                                    | <b>QWM</b>          | QualifyingWorkofMaster's        | Кваліфікаційна робота<br>магістра                |                         |
|                                                                                                    | QWB                 | Qualifying<br>ProjectofBachelor | Кваліфікаційна робота<br>бакалавра               |                         |
| 3                                                                                                    | 151                 |                                 | Шифр спеціальності                               |                         |
| 4                                                                                                    | ACT                 | AutomaticControlTheory          | Теорія автоматичного<br>керування                | Тільки для CW<br>або СР |
| 5(4)                                                                                                    | 2022                |                                 | Рік захисту роботи                               |                         |
| 6(5)                                                                                                    | <b>IVANOV P.S.</b>  |                                 | Прізвище, Ініціали                               |                         |
| Формування імені файлів в індивідуальній папці або вкладених папок<br>(Нарощується ім'я індивідуальної папки) |                     |                                 |                                                  |                         |
| 7(6)                                                                                                    | TP                  | Textpart                        | Текстова частина                                 |                         |
|                                                                                                    | <b>GP</b>           | Graphicpart                     | Графічна частина                                 |                         |

Таблиця 2. Варіанти формування назв файлів (директорій)

2) при формуванні назв додатків до електронної копії Роботи, літери, що позначають порядковий номер додатка, повинні бути замінені цифрами (наприклад Додаток А $\rightarrow$  Dodatok 1 2022 .... pdf, і т.д. Б $\rightarrow$ 2, В $\rightarrow$ 3, Г→4, Д→5, Е→6, Ж→7, З→8 ...), конструкторські, технологічні, програмні документи, а також ілюстративні матеріали (крім презентації) іменуються по формі додатки (Dodatok\_...) з продовженням нумерації від номера останнього додатку.

Таким чином, виходячи з даних, наведених в Таблиці 2, та правил формування папок та імен файлів для курсових робіт (проектів) має застосовуватись наступні назви:

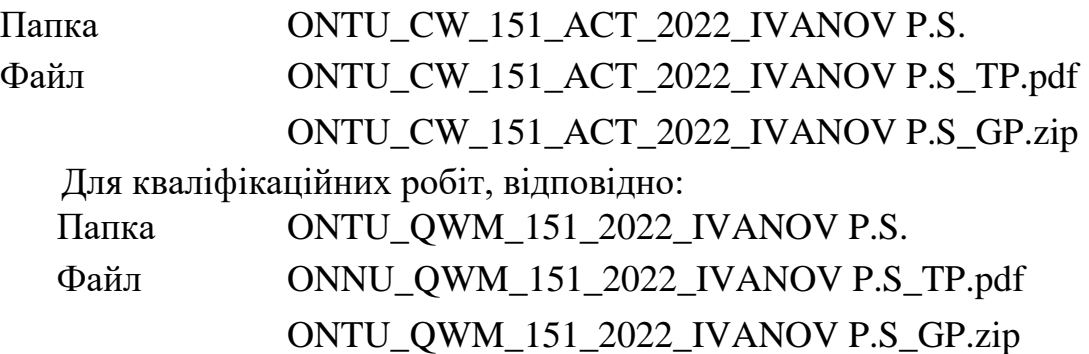

## Приклад формування пакету документів кваліфікаційних робіт, курсових проектів/робіт для внесення в е-Архів

Нижче наведено приклад формування пакету документів дипломної роботи бакалавра Іванова Петра Сидоровича, до складу якої, крім титульних документів і пояснювальної записки, входять 4 графічні листи, 2 конструкторських документа, 1 програмний документ і презентація.

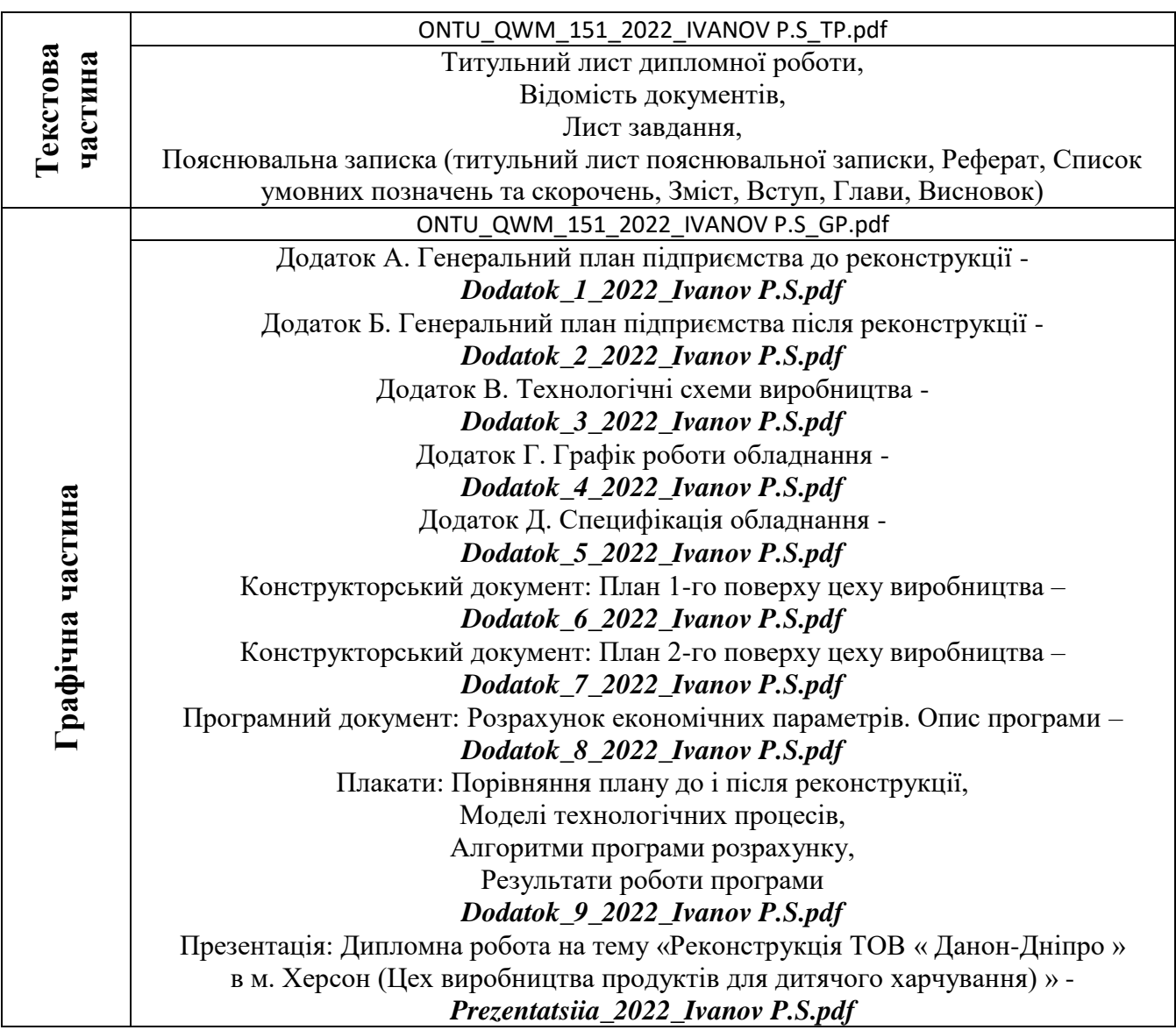

Таким чином, структура пакету документів, що здобувач вищої освіти надає на перевірку керівнику проектування, і надалі депозитору кафедри: